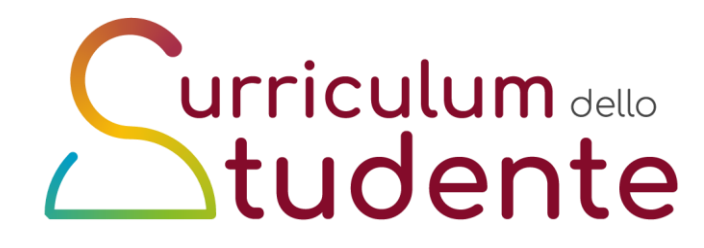

## **- Curriculum dello studente –**

### **L'esame nei percorsi di II livello anche nelle sezioni carcerarie**

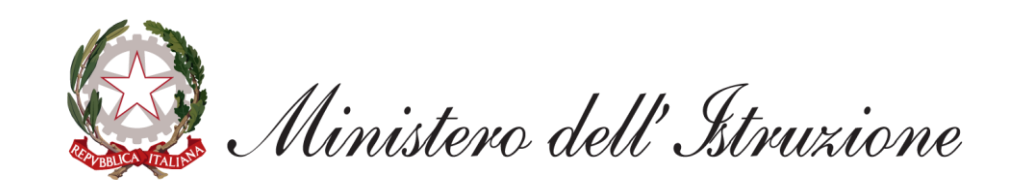

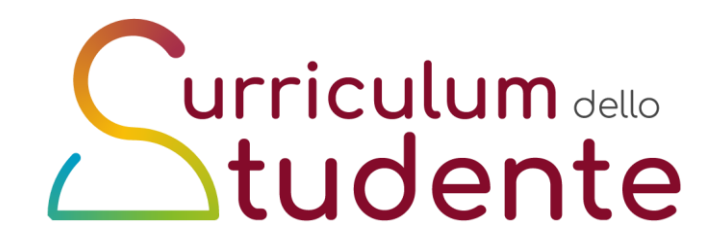

## **Il Curriculum dello studente**

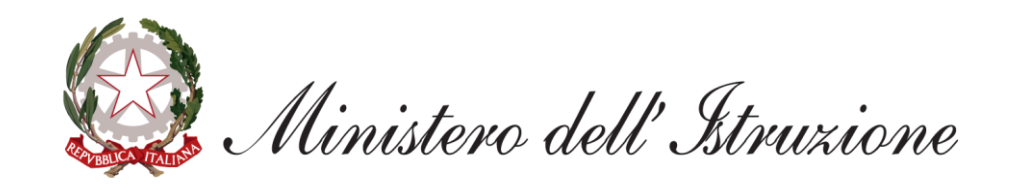

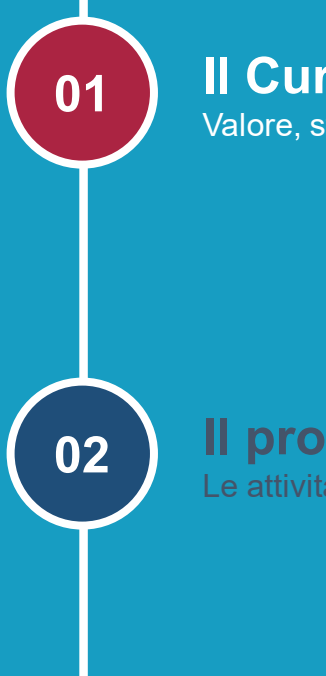

#### **Il Curriculum dello studente**

Valore, struttura e riferimenti normativi

**Il processo di realizzazione** Le attività previste

**03**

### **L'introduzione del Curriculum nell'anno scolastico 2020/21**

Le operazioni da svolgere e gli strumenti di accompagnamento

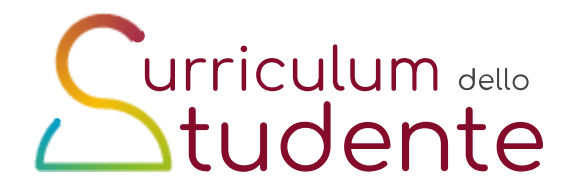

### **Agenda**

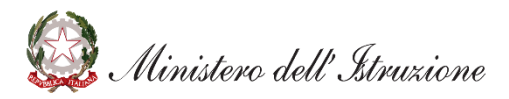

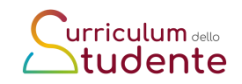

## **I riferimenti normativi**

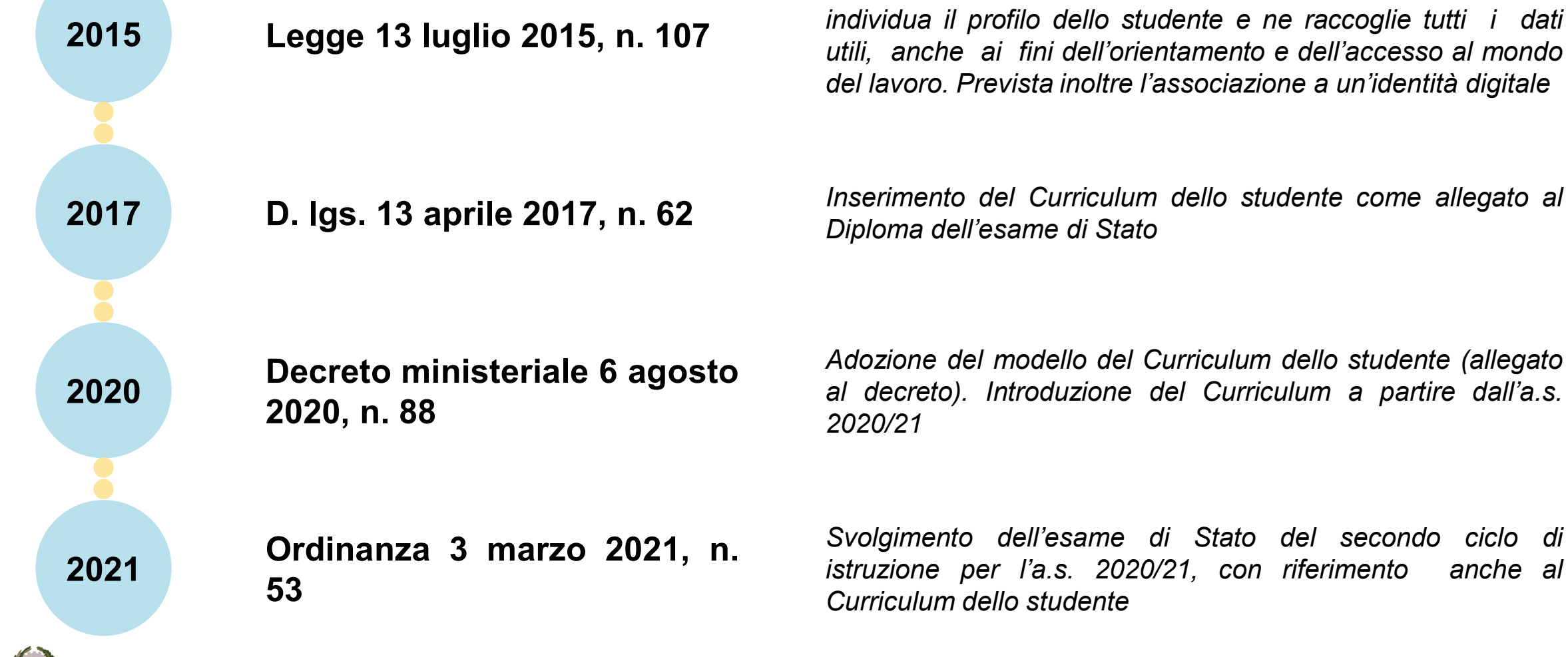

*Istituzione del Curriculum dello studente come strumento che individua il profilo dello studente e ne raccoglie tutti i dati utili, anche ai fini dell'orientamento e dell'accesso al mondo del lavoro. Prevista inoltre l'associazione a un'identità digitale*

*Diploma dell'esame di Stato*

*Adozione del modello del Curriculum dello studente (allegato al decreto). Introduzione del Curriculum a partire dall'a.s.*

*Svolgimento dell'esame di Stato del secondo ciclo di istruzione per l'a.s. 2020/21, con riferimento anche al Curriculum dello studente*

tero dell'Istruzione

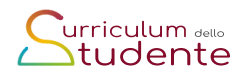

## **Gli sviluppi futuri secondo la normativa**

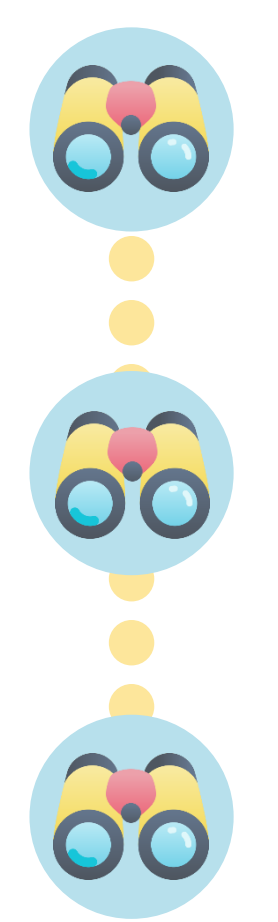

#### **ACCESSO AI DATI DEL CURRICULUM**

#### **Legge 107/2015, art. 1, comma 138**

*«Il Portale gestito dal Ministero dell'istruzione, dell'università e della ricerca, sentito il Garante per la protezione dei dati personali, rende accessibili i dati del curriculum dello studente …»*

**ACCESSO AL MONDO DEL LAVORO**

#### **D.lgs. 62/2017 art. 21, comma 2**

*«Al diploma è allegato il curriculum … anche ai fini dell'orientamento e dell'accesso al mondo del lavoro»*

#### **Decreto del Ministro 6 agosto 2020, n. 88, comma 3**

*«Con decreto del Ministro dell'Istruzione sono disposte eventuali modifiche e implementazioni dei modelli di cui agli articoli 1 e 2, anche in considerazione dell'adozione del regolamento di cui all'articolo 1, comma 28, della legge n. 107 del 2015 e con riferimento all'attuazione di quanto previsto all'articolo 1 comma 138 della predetta legge»*

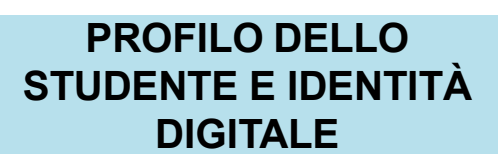

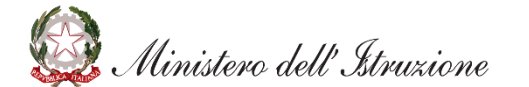

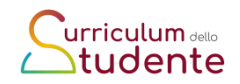

## **Il valore del Curriculum**

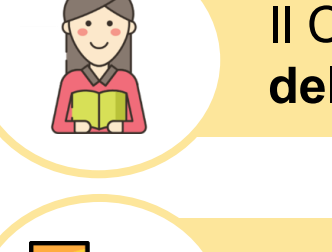

Il Curriculum dello studente è rappresentativo dell'**intero profilo dello studente**

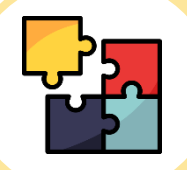

Contiene tutte le **informazioni** relative **alle competenze acquisite in ambito formale, non formale e informale**

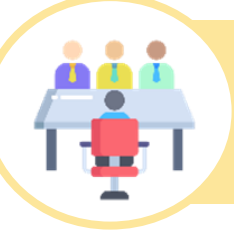

È importante per la **presentazione alla Commissione** e lo **svolgimento del colloquio dell'esame di Stato del secondo ciclo**

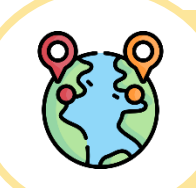

evo dell'Itruzione

Può costituire un valido supporto per l'**orientamento degli studenti all'università e al mondo del lavoro**

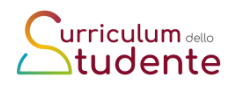

## **Cos'è il Curriculum dello studente**

**Il Curriculum dello studente è un documento rappresentativo del profilo dello studente** e contiene tutte le informazioni sul **percorso scolastico ed extrascolastico.**

Riporta al suo interno:

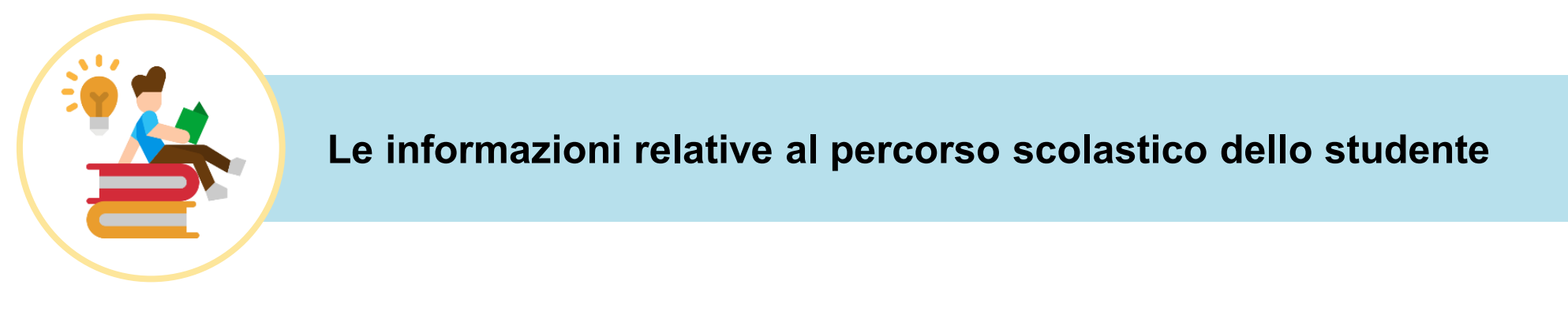

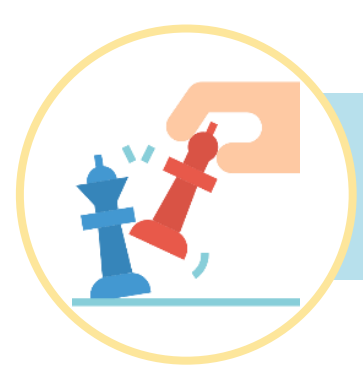

Le **certificazioni linguistiche conseguite e le attività extrascolastiche svolte dallo studente** nel corso degli anni

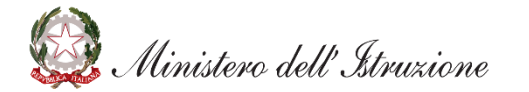

### **Curriculum dello studente ed esame di Stato (O.M. 53/2021)**

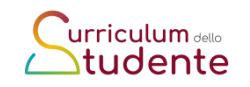

#### ✓ il Curriculum **è allegato al diploma**

- ✓ l'elaborato concernente le discipline caratterizzanti è integrato, in una prospettiva multidisciplinare, dagli apporti di altre discipline o *competenze individuali presenti nel Curriculum dello studente*
- ✓ l'argomento dell'elaborato è assegnato a ciascun candidato dal consiglio di *classe tenendo conto del percorso personale*
- ✓ in sede di riunione preliminare ogni sottocommissione esamina *la documentazione relativa al percorso scolastico degli stessi al fine dello svolgimento del colloquio*
- ✓ nella conduzione del colloquio la sottocommissione *tiene conto delle informazioni contenute nel Curriculum dello studente*
- ✓ nella predisposizione e nell'assegnazione dei materiali che i candidati devono analizzare la sottocommissione *tiene conto del percorso didattico effettivamente svolto*, in coerenza con il documento di ciascun consiglio di classe, al fine di considerare le metodologie adottate, i progetti e le esperienze realizzati, *con riguardo anche alle iniziative di individualizzazione e personalizzazione eventualmente intraprese nel percorso di studi*Unistero dell' Istruzione

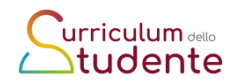

## **Come è strutturato il Curriculum**

**Il Curriculum dello studente è articolato in tre parti:**

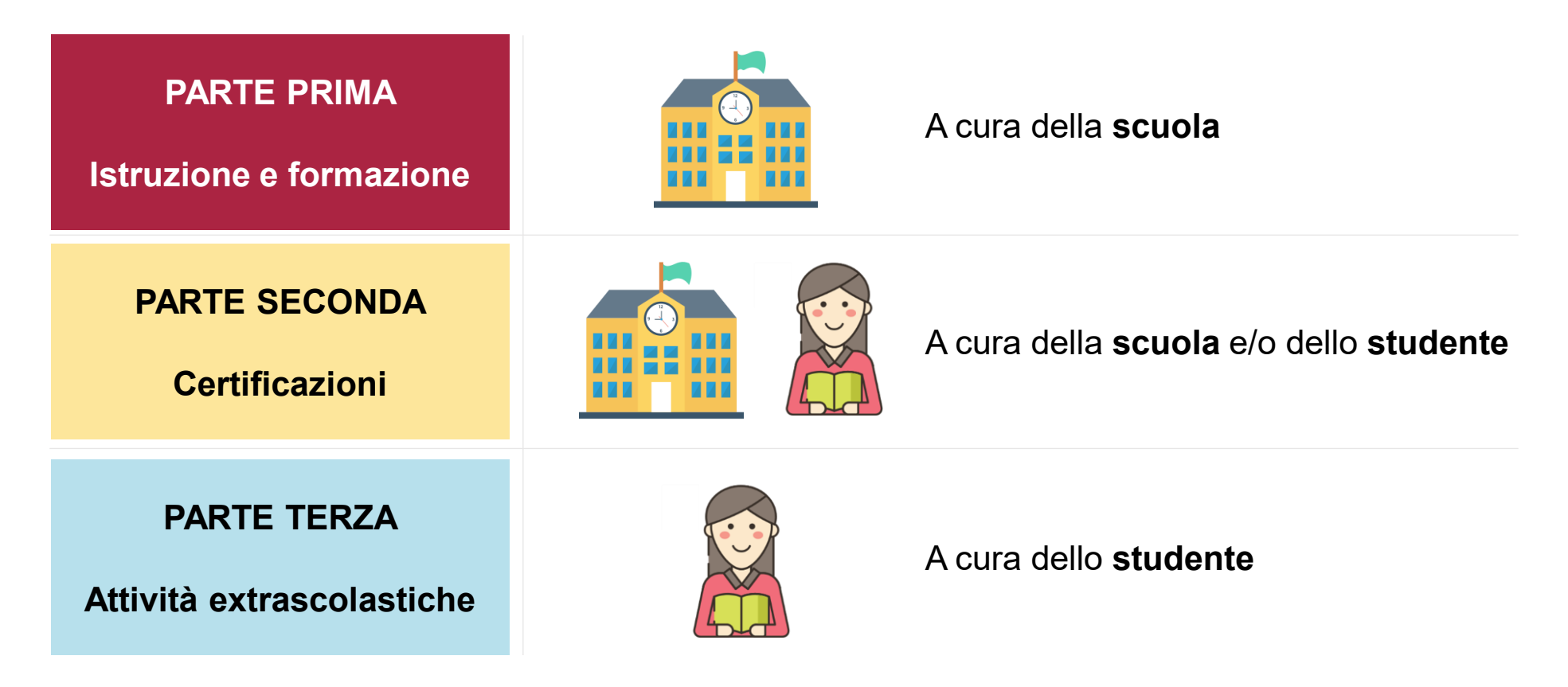

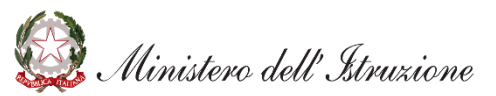

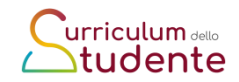

## **Il documento**

La scuola e lo studente hanno la possibilità di generare un **documento in formato PDF** contenente **tutte le informazioni del Curriculum**

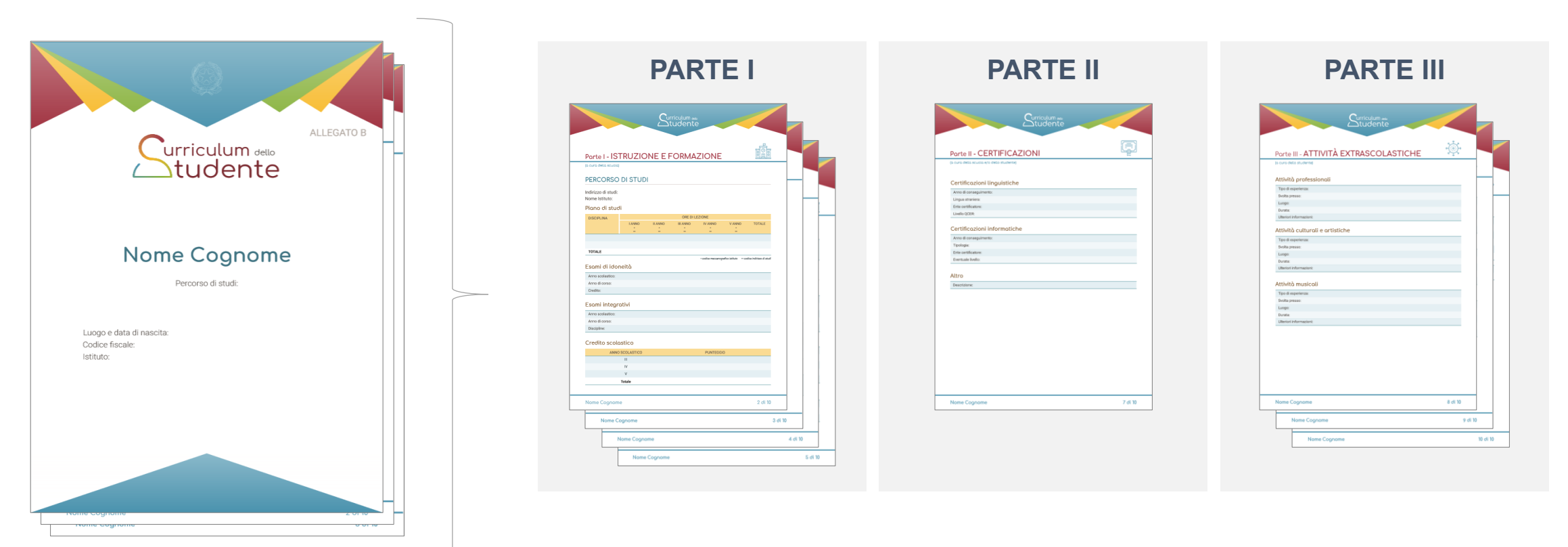

Il Istruzione

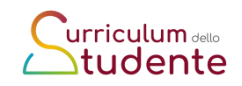

## **La piattaforma informatica**

Per supportare tutti gli attori coinvolti nella predisposizione del Curriculum dello studente, **è stata sviluppata una piattaforma semplice, veloce ed intuitiva** denominata **"Curriculum dello studente"**.

**La piattaforma consente**:

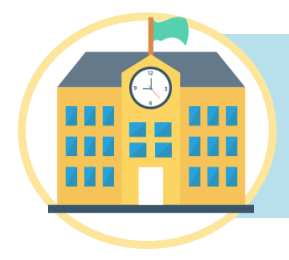

**alle scuole, di verificare ed eventualmente integrare le informazioni** già presenti all'interno del sistema informativo

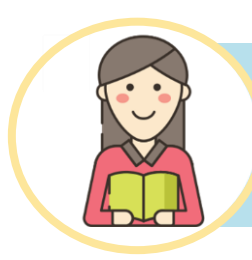

**allo studente, di inserire la descrizione delle attività extrascolastiche** e tutte le informazioni che ritiene necessarie per completare il proprio profilo.

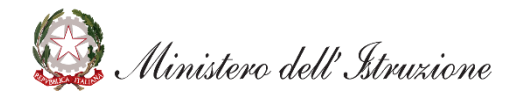

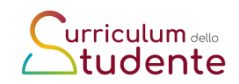

## **Le attività previste - le scuole**

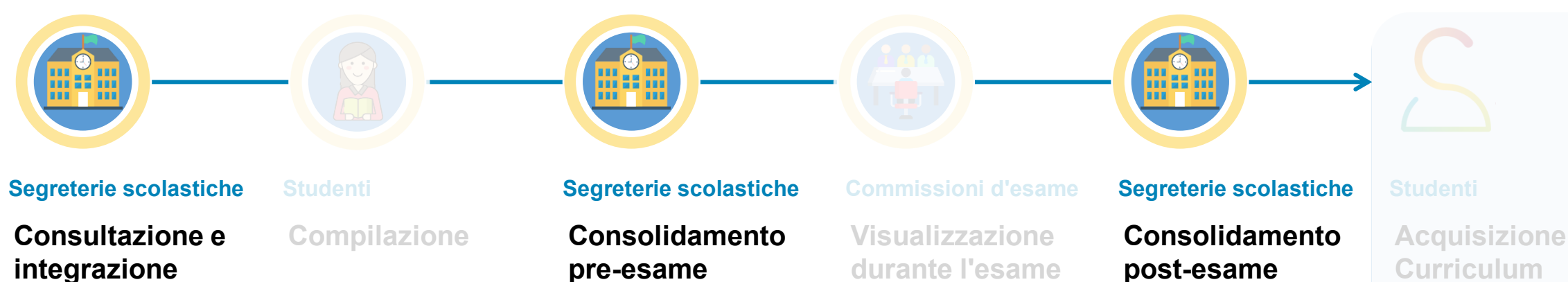

Le segreterie scolastiche accedono al Curriculum dello studente, visualizzano le informazioni precaricate a sistema e possono apportare eventuali integrazioni

Gli studenti accedono al Curriculum e compilano le parti di propria competenza, inserendo le informazioni sulle certificazioni conseguite e le attività extrascolastiche svolte

### **pre-esame**

Le scuole, prima dello svolgimento dell'esame di Stato, integrano il Curriculum con i dati relativi al credito scolastico

Le commissioni

d'esame tengono conto del Curriculum di ogni studente, in particolare in vista del colloquio

### **post-esame**

Dopo l'esame di Stato il Curriculum viene arricchito con l'esito conseguito e collegato al diploma tramite il riferimento al suo numero

Ogni studente diplomato ritrova il Curriculum definitivo all'interno della piattaforma

,<br>inistero dell'Istruzione

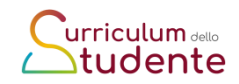

## **Le attività previste - gli studenti**

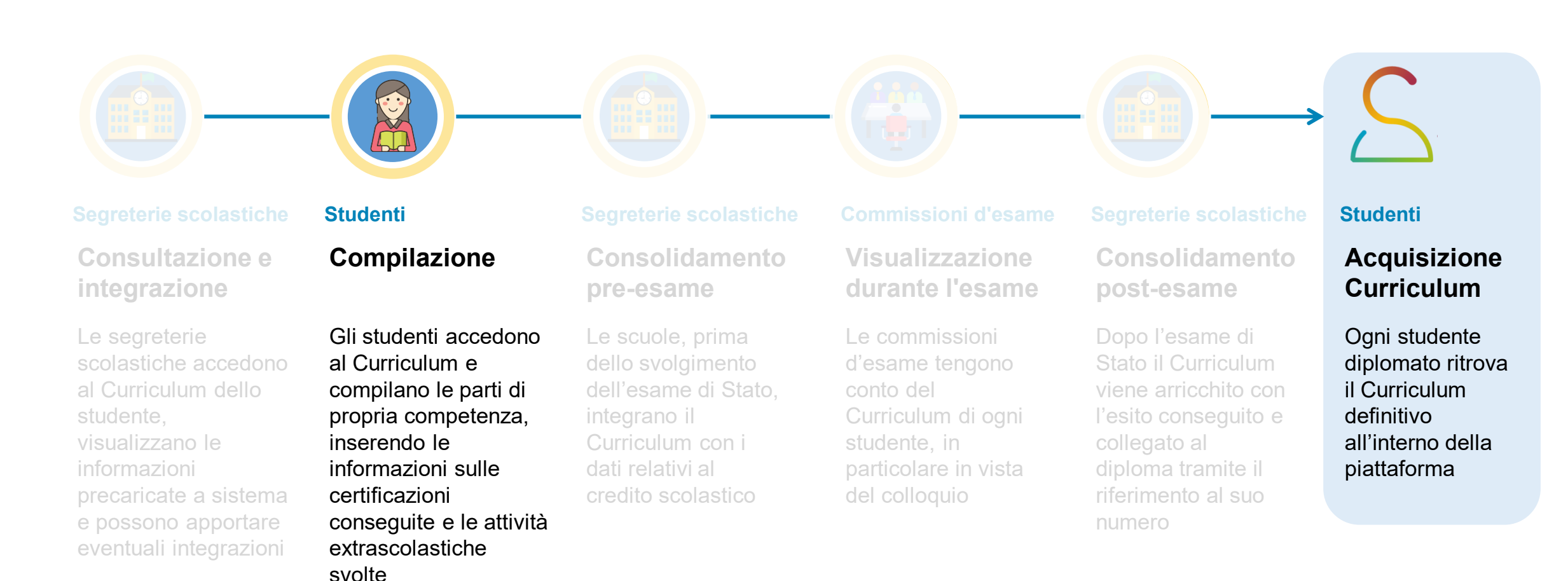

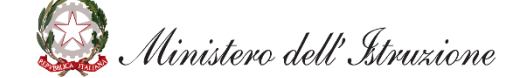

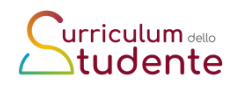

## **Le attività previste - le commissioni**

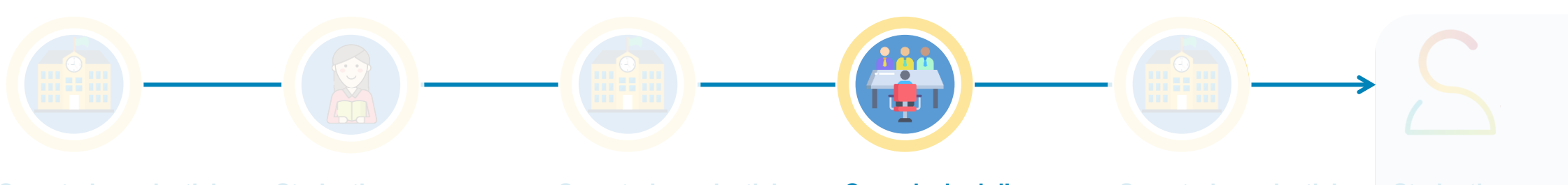

**Segreterie scolastiche**

**Consultazione e integrazione**

Le segreterie scolastiche accedono al Curriculum dello studente, visualizzano le informazioni precaricate a sistema e possono apportare eventuali integrazioni

**Studenti**

**Compilazione**

Gli studenti accedono al Curriculum e compilano le parti di propria competenza, inserendo le informazioni sulle certificazioni conseguite e le attività extrascolastiche svolte

#### **Segreterie scolastiche**

**Consolidamento pre-esame**

Le scuole, prima dello svolgimento dell'esame di Stato, integrano il Curriculum con i dati relativi al credito scolastico

#### **Commissioni d'esame**

**Visualizzazione durante l'esame**

Le commissioni d'esame tengono conto del Curriculum di ogni studente, in particolare in vista del colloquio

#### **Segreterie scolastiche**

**Consolidamento post-esame**

Dopo l'esame di Stato il Curriculum viene arricchito con l'esito conseguito e collegato al diploma tramite il riferimento al suo numero

**Acquisizione Curriculum**

Ogni studente diplomato ritrova il Curriculum definitivo all'interno della piattaforma

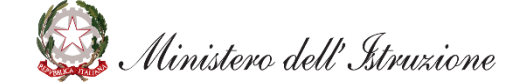

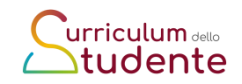

## **Candidati esterni**

I **candidati esterni procedono con la compilazione del** *Curriculum* **prima di sostenere l'esame preliminare:** il Curriculum viene **consolidato** dalle segreterie **solo in caso di ammissione all'esame.**

In considerazione del particolare percorso scolastico seguito, che non permette in alcuni casi di ritrovare tutte le informazioni nel sistema informativo del Ministero, i **candidati esterni trovano nella piattaforma delle sezioni aggiuntive rispetto ai candidati interni,** per integrare le informazioni riguardanti:

- qualifiche e diplomi
- esperienze di apprendistato
- mobilità studentesca
- eventuali attività assimilabili ai PCTO

istero dell'Itruzione

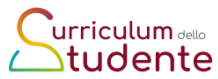

## **Il contesto di riferimento per l'a.s. 2020/21**

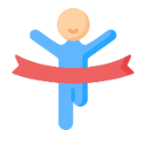

**Per l'a.s. 2020/21** sono interessate **le classi finali del percorso di studio** (classi V o IV per quadriennali)

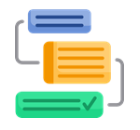

**L'impatto sul lavoro delle scuole** è minimo: si tratta di consolidare la presenza di informazioni già precaricate a sistema con eventuali integrazioni

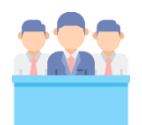

**In prima istanza**, l'utilizzo del Curriculum è finalizzato all'esame di Stato, in particolare è messo a disposizione della Commissione che ne tiene conto nello svolgimento dei colloqui

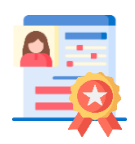

**Il Curriculum è allegato al diploma** (art. 21 D.lgs. 62/2017 e Ordinanza 3 marzo 2021, n. 53)

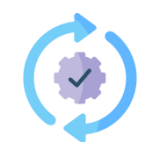

**Successivamente saranno valutate eventuali evoluzioni future** (pubblicazione del Curriculum, dematerializzazione del diploma, identità digitale) come previsto dall'art 3, DM 6/08/2020, n. 88

istero dell'Istruzione

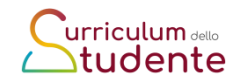

## **La popolazione interessata**

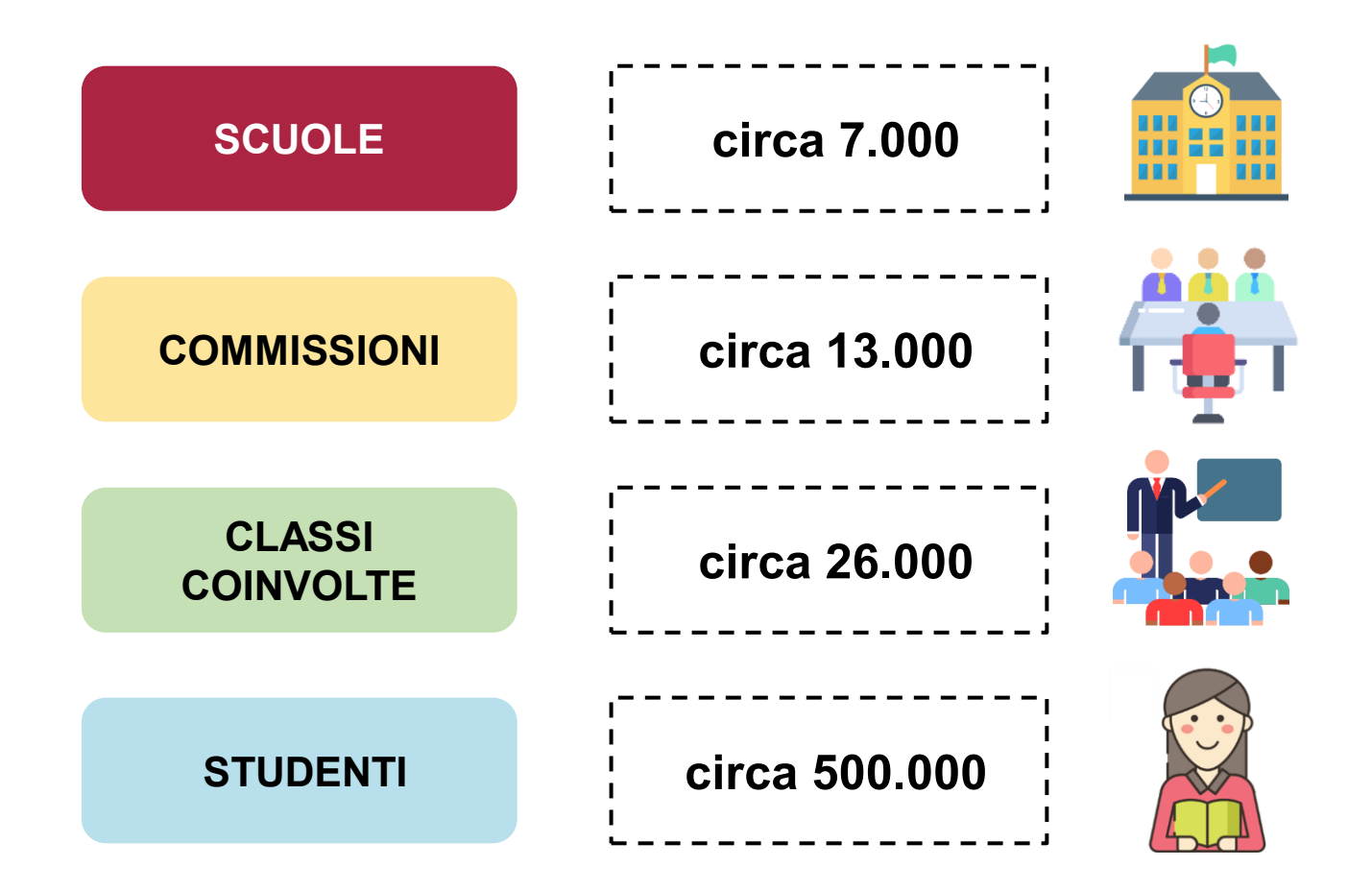

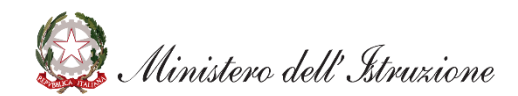

## **Le funzioni a disposizione delle scuole**

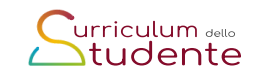

*Abilitazione docenti/studenti*

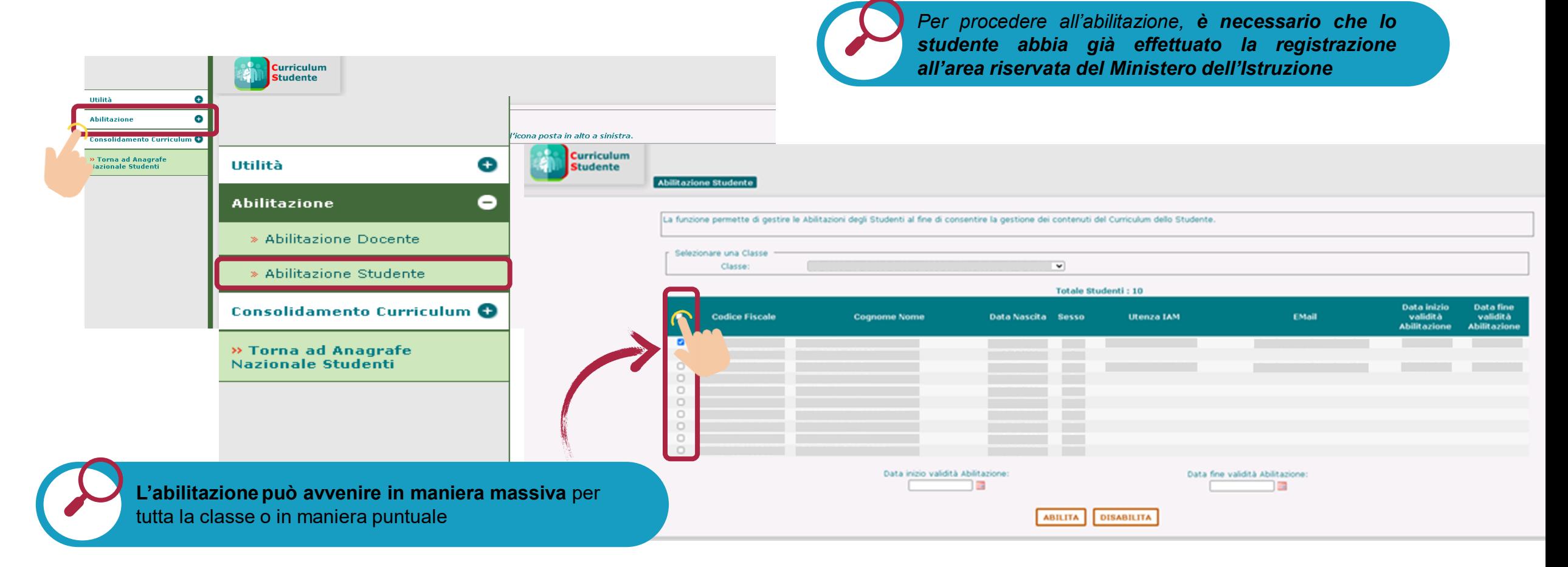

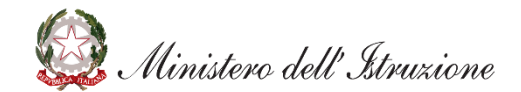

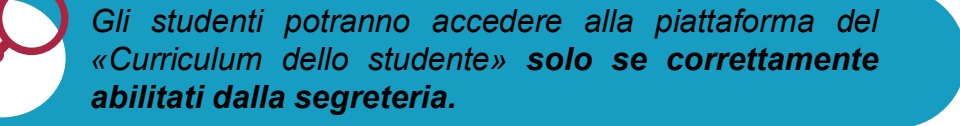

### **Le funzioni a disposizione delle scuole**

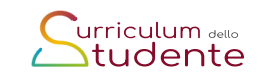

### *Abilitazione docenti/studenti*

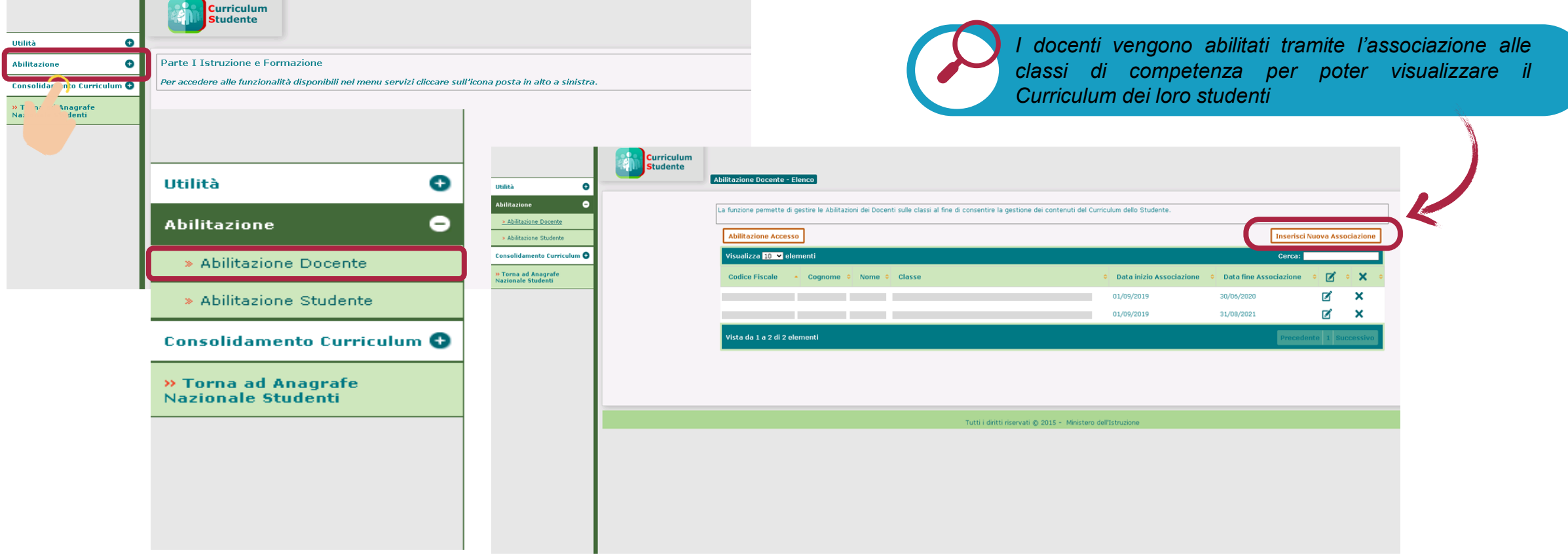

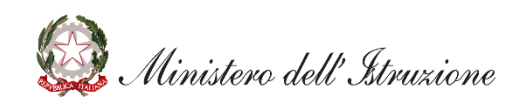

*È opportuna l'abilitazione dei docenti individuati come commissari d'esame e, tra essi, dei docenti di riferimento per accompagnare nella stesura dell'elaborato*

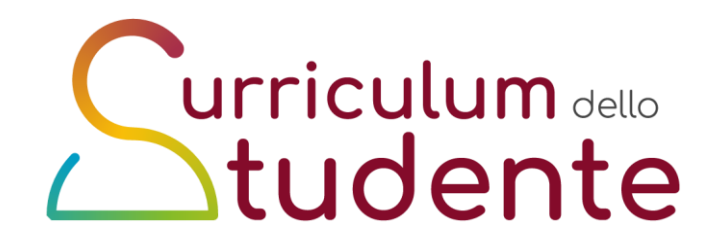

### **Parte I: Istruzione e formazione**

**La parte I del Curriculum è precompilata a cura del Ministero con i dati a sistema e si articola in 4 sezioni. Le Istituzioni scolastiche integrano le informazioni presenti con eventuali e ulteriori dati in proprio possesso.**

#### **PARTE PRIMA**

- **1. PERCORSO DI STUDI - a cura delle scuole**
- **2. TITOLO DI STUDIO (Supplemento Europass al certificato)**
- **3.ALTRI TITOLI DI STUDIO**
- **4.ALTRE INFORMAZIONI**

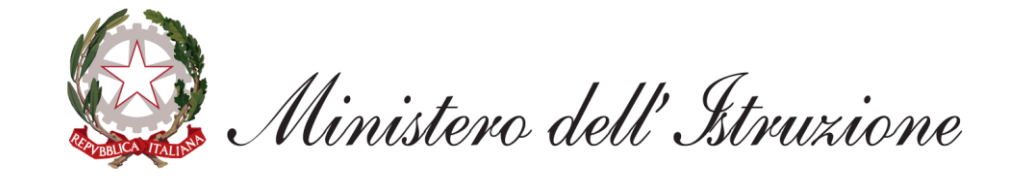

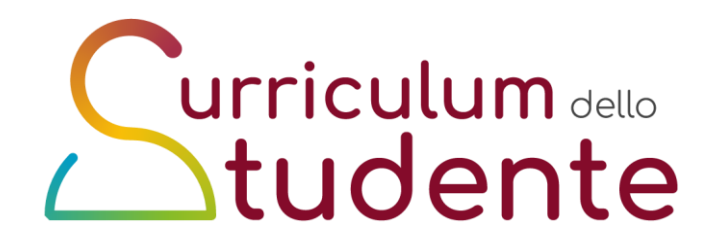

### **Parte II: Certificazioni**

**La parte II del Curriculum è inerente le certificazioni e può essere compilata sia dalle Istituzioni scolastiche sia dagli studenti**

#### **PARTE SECONDA**

- **1. Certificazioni linguistiche**
- **2. Certificazioni informatiche**
- **3. Altre certificazioni**

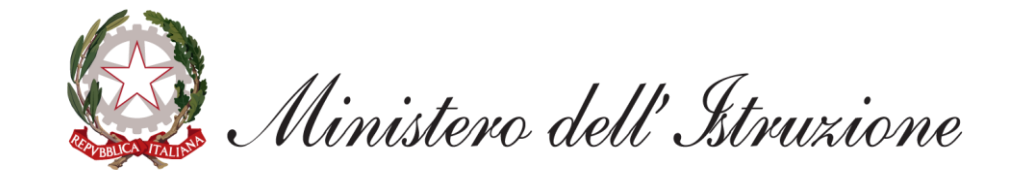

### **La Piattaforma informatica per gli studenti**

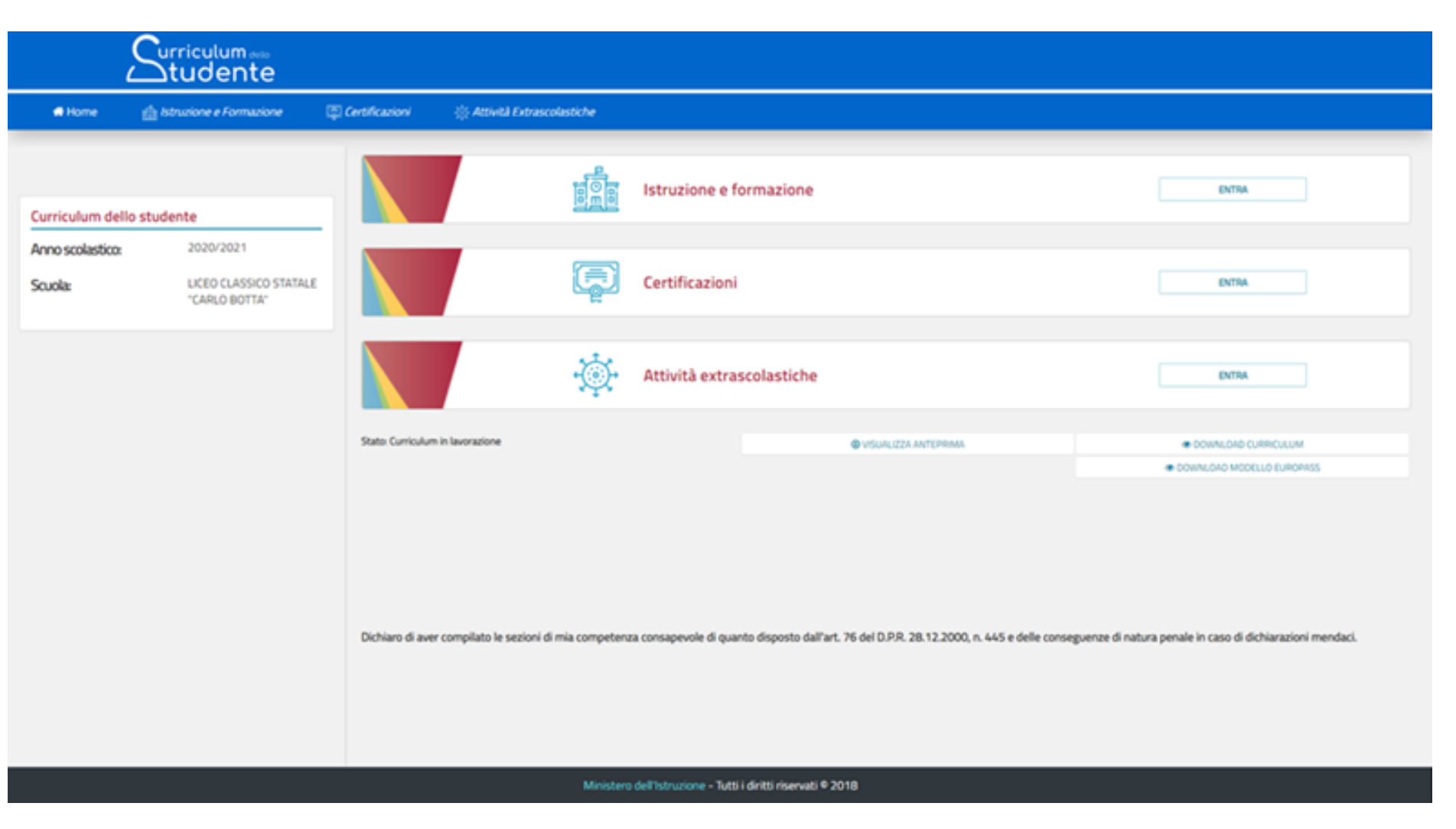

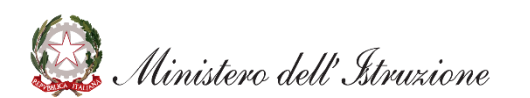

**Per gli studenti è stata predisposta l'apposita piattaforma «***Curriculum dello studente***»**

**urriculum** dello **Mudente** 

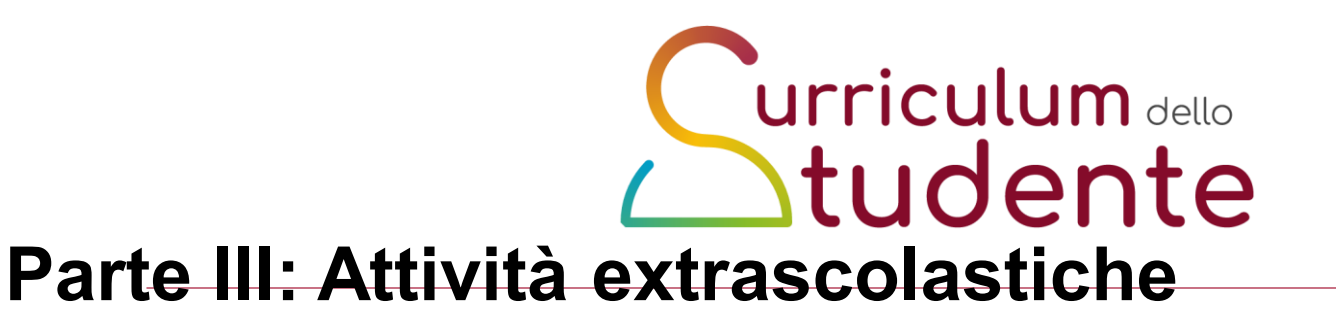

**Lo studente inserisce le informazioni relative alle attività svolte in ambito extrascolastico**

#### **PARTE TERZA**

- **1.Attivitàprofessionali**
- **2. Attività culturali e artistiche**
- **3. Attività musicali**
- **4. Attività sportive**
- **5. Attività di cittadinanza attiva e volontariato**
- **6. Altre attività: Partecipazioni a gare o concorsi, Pubblicazioni ,articoli Altro**

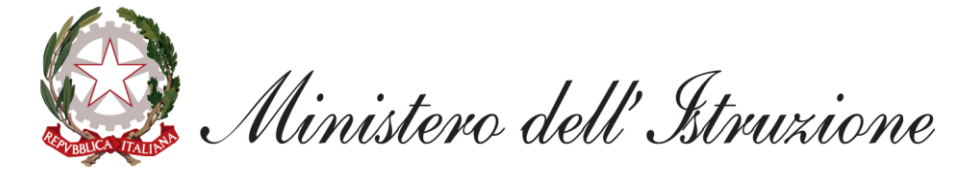

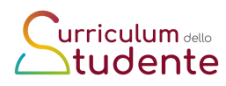

## **La Piattaforma informatica per gli studenti**

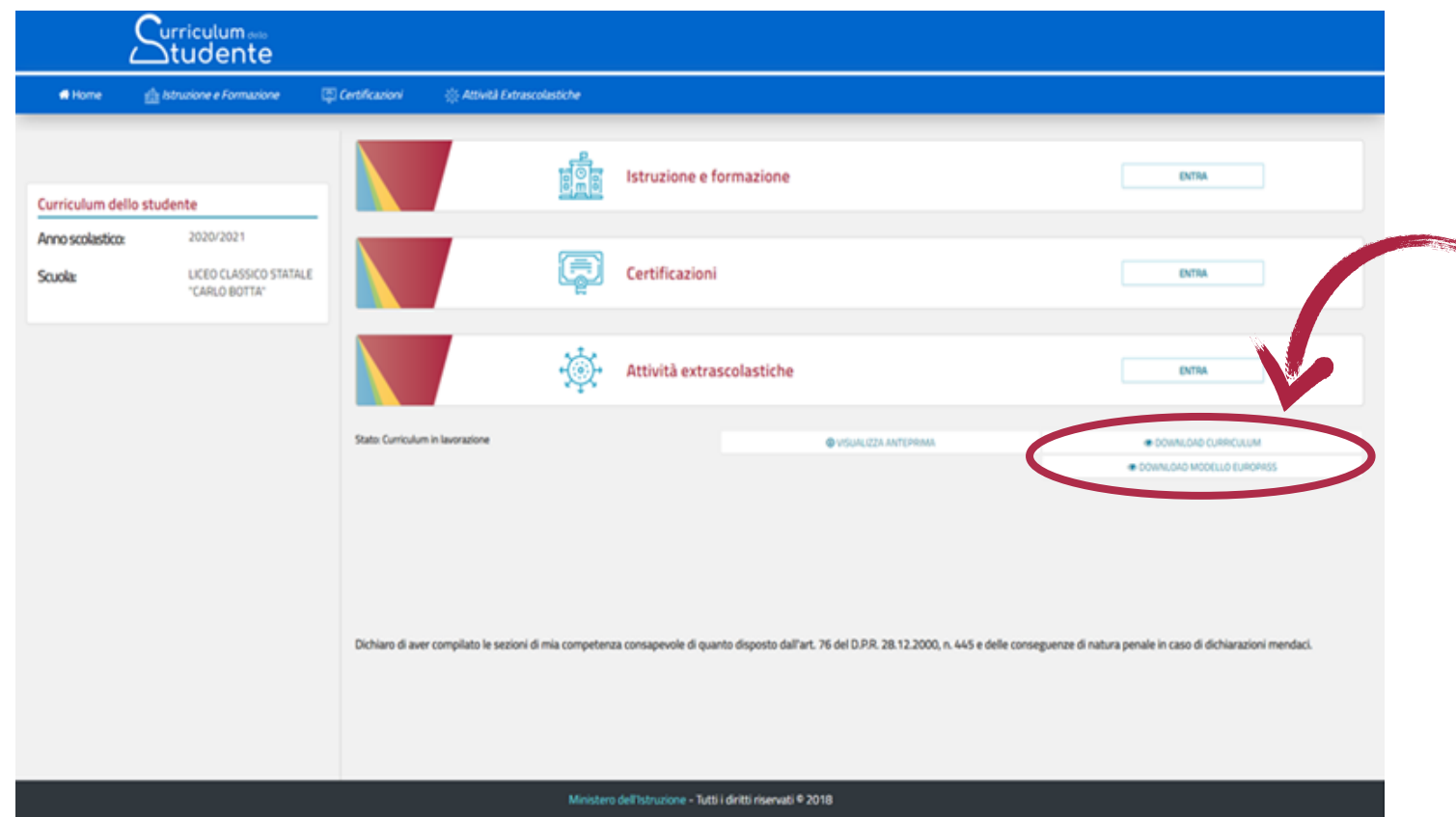

Dopo lo svolgimento dell'esame, quando è stato definitivamente consolidato, **il Curriculum viene messo a disposizione degli studenti all'interno della piattaforma**, assieme al Supplemento Europass al Certificato.

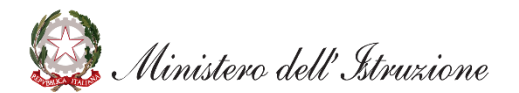

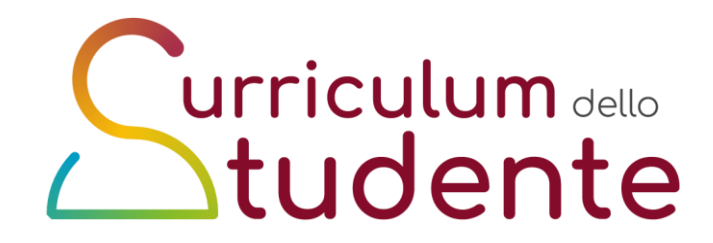

#### **PER RIASSUMERE:**

**Le azioni di competenza delle segreterie scolastiche sono sostanzialmente le seguenti:**

**a) abilitazione docenti/studenti (nella sezione "Curriculum dello studente" all'interno dell'area SIDI "Alunni-Gestione Alunni" le segreterie scolastiche hanno a disposizione la voce "Abilitazione" per abilitare docenti e studenti all'accesso)**

**b) consolidamento pre-esame (il consolidamento pre-esame ha la funzione di mettere a disposizione delle Commissioni d'esame il Curriculum dello studente in tutte le parti già compilate, per la sua valorizzazione nel colloquio d'esame)** 

**c) consolidamento post-esame (concluso l'esame di Stato, quando è disponibile il numero identificativo del diploma rilasciato, le scuole devono consolidare definitivamente il Curriculum dello studente. )**

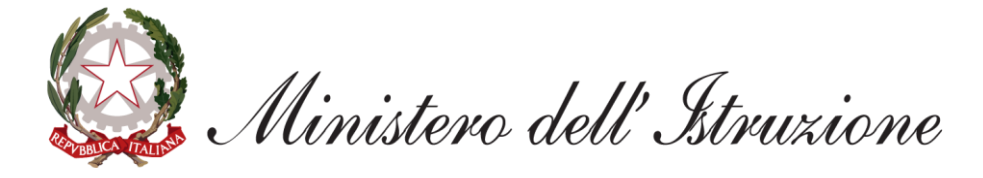

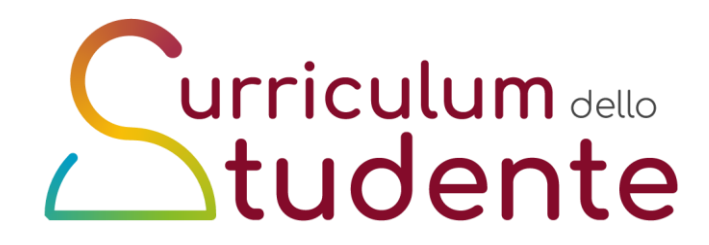

#### *Il ruolo degli studenti:*

*• Spetta agli studenti la compilazione della parte seconda e terza del Curriculum (si veda quanto detto nella sezione 2.), da concludersi prima del consolidamento pre-esame da parte delle segreterie.*

*• Tramite un'accurata compilazione della terza parte, ogni studente può mettere in evidenza le esperienze più significative del proprio Percorso, con particolare attenzione a quelle che possono essere valorizzate nell'elaborato e nello svolgimento del colloquio.* 

*• Lo studente ha accesso anche, in modalità visualizzazione, alla parte prima del Curriculum, per una verifica delle informazioni in essa contenute ed un'eventuale segnalazione alle segreterie in caso di informazioni mancanti, inesatte o incomplete*

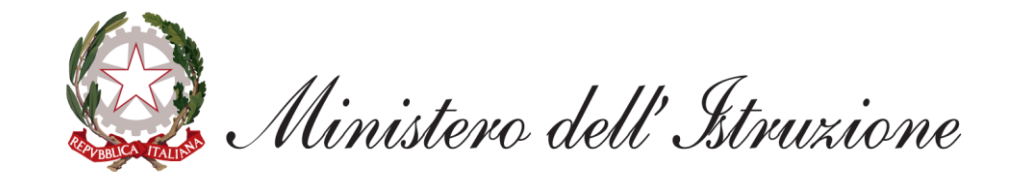

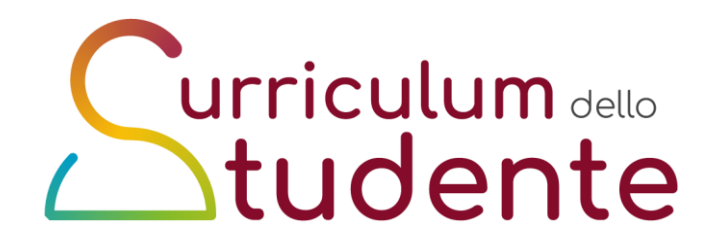

**Curriculum dello studente per i candidati esterni**

**I candidati esterni procedono con la compilazione del Curriculum prima di sostenere l'esame preliminare;**

**il Curriculum verrà consolidato dalle segreterie solo in caso di ammissione all'esame.** 

**In considerazione del particolare percorso scolastico seguito, che non permette in alcuni casi di ritrovare tutte le informazioni nel sistema informativo del Ministero, i candidati esterni trovano nella piattaforma delle sezioni aggiuntive rispetto ai candidati interni, per integrare le informazioni riguardanti qualifiche e diplomi, Esperienze di apprendistato, mobilità studentesca ecc.**

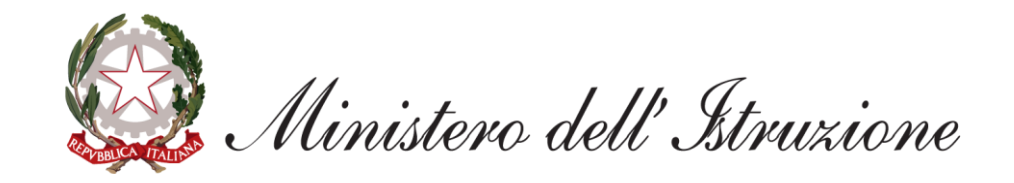

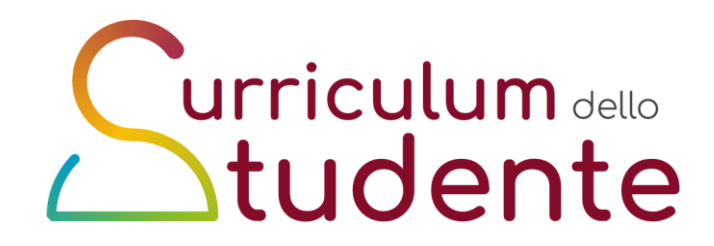

#### LE SOTTOCOMMISSIONI ▪

Durante lo svolgimento degli esami, in sede di riunione preliminare, **ogni sottocommissione prende in esame la documentazione relativa al percorso scolastico dei candidati, tra cui il Curriculum dello studente, al fine dello svolgimento del colloquio.** 

Il Curriculum può dunque avere un ruolo anche nella **predisposizione e nell'assegnazione dei materiali da sottoporre ai candidati**;

Nella scelta dei materiali la **sottocommissione tiene conto del percorso didattico effettivamente svolto**, «anche con riguardo **alle iniziative di individualizzazione e personalizzazione eventualmente intraprese nel percorso di studi**», utilizzando le informazioni contenute nel Curriculum

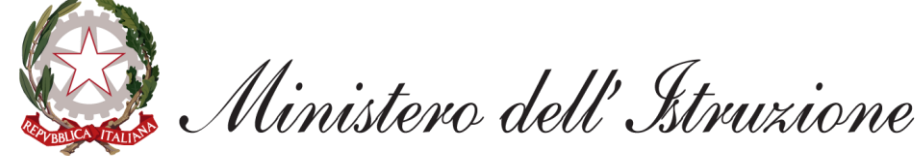

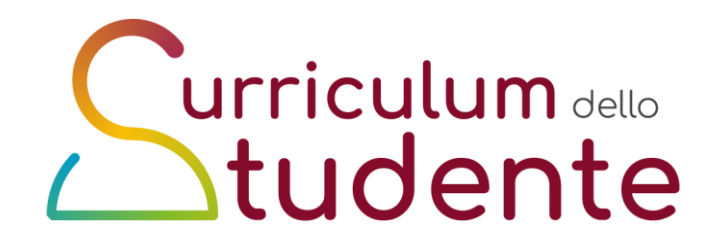

### LE SOTTOCOMMISSI

▪

Concluso l'esame di Stato, il **Curriculum** è completato dal personale di segreteria delle scuole, con le informazioni riguardanti il punteggio conseguito e collegato in modo univoco al diploma tramite l'inserimento a SIDI del numero identificativo di quest'ultimo (consolidamento postesame).

In un'ottica di significativa semplificazione del lavoro delle segreterie scolastiche e di dematerializzazione, a seguito dell'operazione di consolidamento post-esame il Curriculum dello studente (come anche il **Supplemento Europass** al certificato) è reso direttamente disponibile agli studenti all'interno della piattaforma "Curriculum dello studente" in formato PDF, senza più la necessità di procedere alla stampa da parte delle segreterie scolastiche

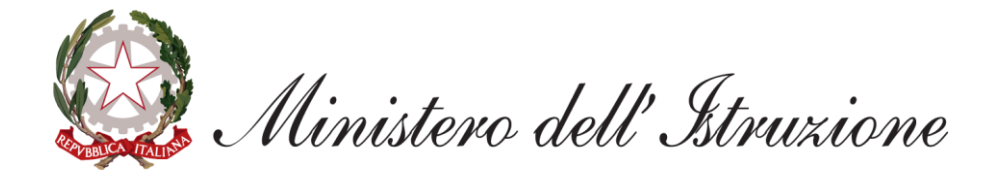

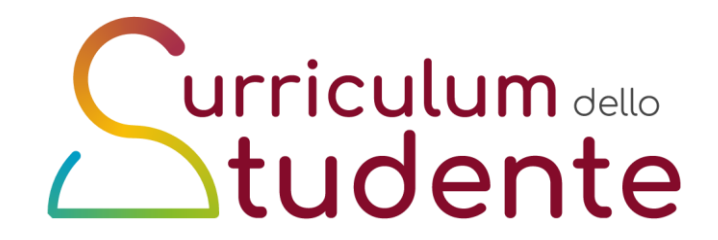

*Indicazioni operative nota MI 10672 del 5/5/2021 -Note del Ministero della Giustizia-DAP prot. n. 156848 del 22 aprile 2021 e DGMC prot. n. 19117 del 23 aprile*

*Compilazione del Curriculum dello studente da parte degli studenti frequentanti sezioni carcerarie.*

*E' stata prevista l'individuazione, da parte della Commissione didattica la presenza ai sensi dell'art. 41 comma 6 del D.P.R. 230/2000, di un membro referente cui viene affidata un'importante funzione di sostegno ed accompagnamento alla compilazione del Curriculum.*

*Essa può avvenire, in base alle specifiche situazioni, in una delle seguenti modalità:*

*tramite la compilazione offline su file del Curriculum in formato editabile, con trasferimento delle informazioni a sistema a cura* 

*tramite la compilazione su versione cartacea del Curriculum, con trasferimento delle informazioni a sistema a cura del referente;*

*direttamente online, tramite l'accesso a sistema del referente.* $\Box$ 

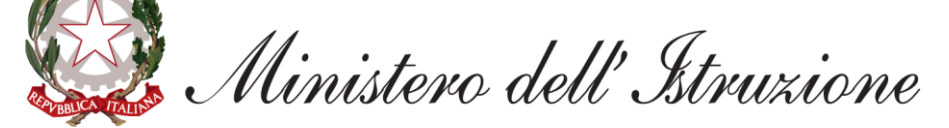

## **Le funzioni a disposizione delle scuole**

**urriculum** dello<br>atudente

*Consolidamento Curriculum*

#### **Consolidamento pre-esame**

viene eseguito sull'intero documento **prima dello svolgimento dell'esame di Stato**, per mettere il documento a disposizione delle Commissioni d'esame completo in tutte le parti compilate, compresa l'informazione relativa al credito scolastico.

Prima di consolidare il Curriculum, le scuole **visualizzano le informazioni pre-caricate ed eventualmente le integrano**.

#### **Consolidamento post-esame**

viene effettuato una volta **concluso l'esame di Stato:** dopo aver verificato **la presenza dell'esito conseguito,** le scuole consolidano definitivamente il Curriculum, **collegandolo in maniera univoca al diploma** tramite il riferimento al numero identificativo di quest'ultimo

**Il Curriculum è messo direttamente a disposizione delle Commissioni tramite «Commissione web»**

ristero dell'Istruzione

**Il Curriculum è messo direttamente a disposizione dello studente in piattaforma assieme al Supplemento Europass**

## **Materiale di accompagnamento**

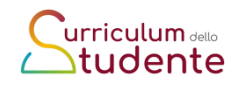

Per ogni passaggio operativo relativo al Curriculum dello studente è stato realizzato del **materiale di informazione e supporto personalizzato** per le **attività di competenza delle scuole e degli studenti.**

Il materiale è rinvenibile sul sito **curriculumstudente.istruzione.it**

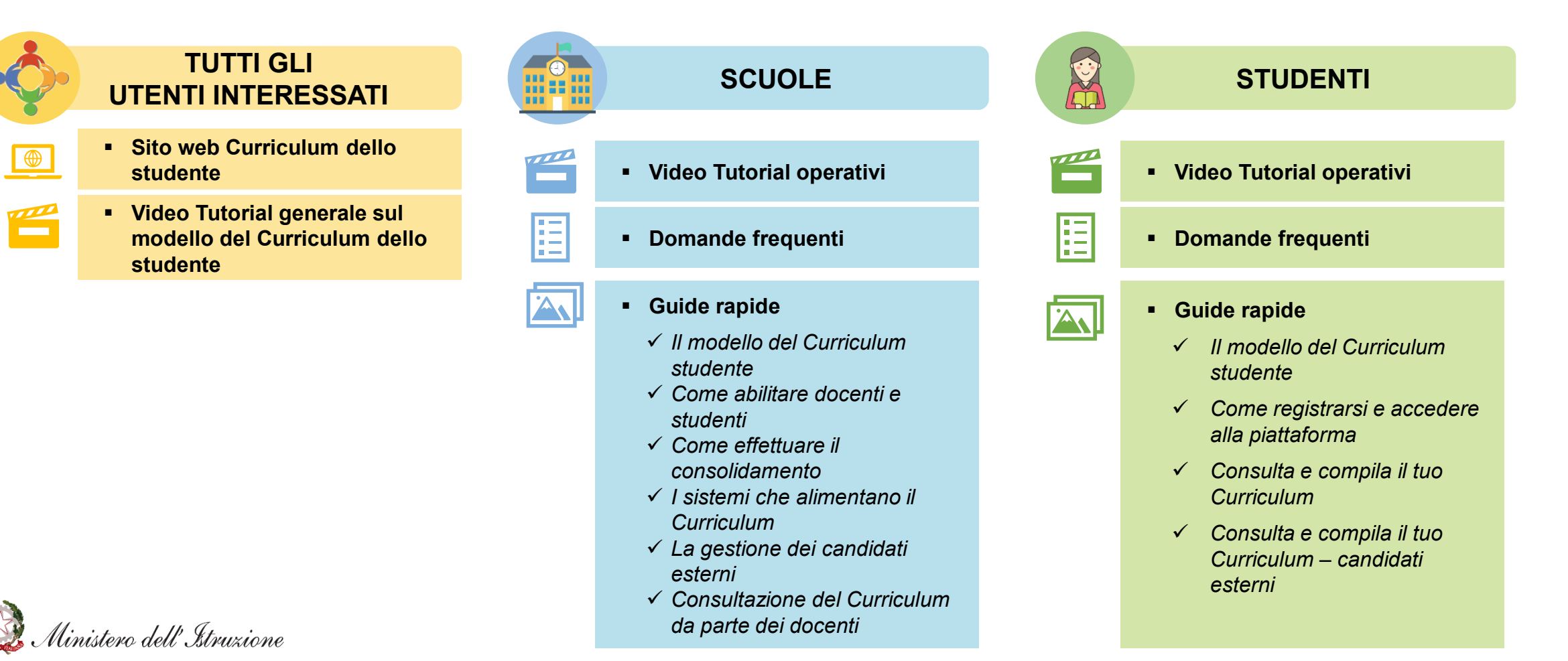

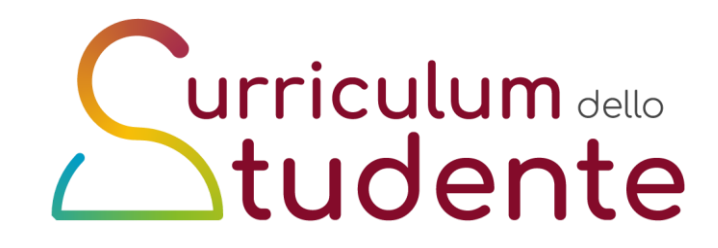

## **L'esame nei percorsi di II livello e nelle sezioni carcerarie**

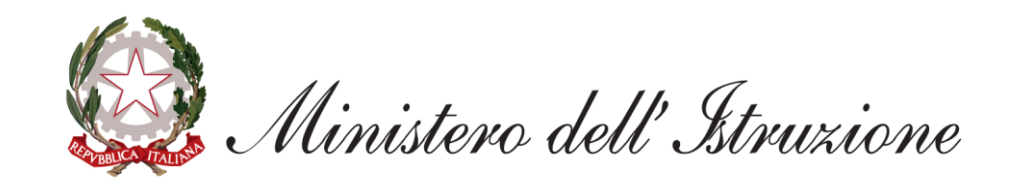

### **Esame di Stato 2020/2021**

### **Riferimenti normativi essenziali:**

- Decreto del Presidente della Repubblica 22 giugno 2009, n. 122
- Decreto Legislativo 13 aprile 2017, n. 62
- Legge 20 agosto 2019, n. 92 (Educazione civica)
- OM 16 maggio 2020, n. 11 (credito classe quarta)
- Decreto del Ministro dell'istruzione 6 agosto 2020, n. 88 (Curriculum dello studente)
- OM 3 marzo 2021, n. 51 (Costituzione e nomina delle commissioni)
- OM 3 marzo 2021, n. 53 (Ordinanza concernente gli esami di Stato nel secondo ciclo di istruzione)
- Nota 5 marzo 2021, n. 349
- CM 5497 Esame di Stato conclusivo dei percorsi di istruzione degli adulti di primo livello primo periodo didattico, e di secondo livello a.s. 2020/2021 – Candidati detenuti e sottoposti a provvedimenti dell'Autorità Giudiziaria – Casi particolari

### **Art. 3 Ammissione dei candidati interni**

#### **DEROGHE**

Gli studenti iscritti all'ultimo anno di corso sono ammessi all'esame «anche in assenza dei requisiti di cui all'articolo 13, comma 2, lettere b) e c) del Dlgs 62/2017».

#### **Si prescinde** perciò:

- dalla partecipazione alle prove INVALSI lettera b)
- dallo svolgimento delle attività di PCTO lettera c).

*In relazione al requisito della «frequenza per almeno tre quarti del monte ore personalizzato» le istituzioni scolastiche valutano le deroghe «di cui all'articolo 13, comma 2, lettera a) del Dlgs 62/2017 ai sensi dell'articolo 14, comma 7 del decreto del Presidente della Repubblica 22 giugno 2009, n. 122, anche con riferimento alle specifiche situazioni dovute all'emergenza epidemiologica». Ai collegi docenti è quindi affidato il potere di deroga comunque previsto dalla normativa vigente. Si è peraltro sottolineato il dover tenere in considerazione l'impatto dell'emergenza epidemiologica.*

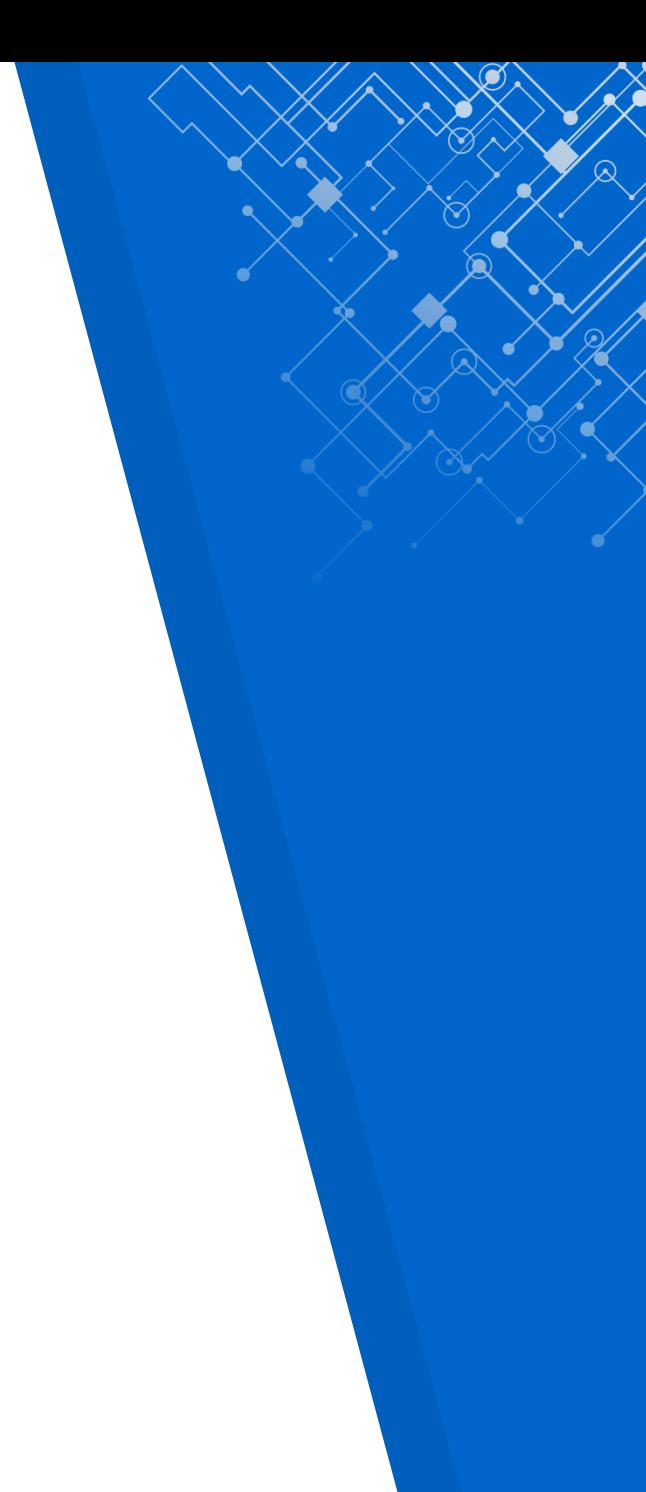

### **Art. 3 Ammissione dei candidati interni**

In relazione ai **requisiti di profitto**, **nessuna deroga è prevista**, e sono quindi richiesti:

- votazione non inferiore a sei decimi in ciascuna disciplina o gruppo di discipline valutate con un unico voto
- voto di comportamento non inferiore a sei decimi
- possibilità di ammettere con provvedimento motivato nel caso di una insufficienza in una sola disciplina

### **Art. 11 Credito scolastico**

Per i **candidati dei percorsi di istruzione per gli adulti di secondo livello**, il credito scolastico è attribuito con le seguenti modalità:

a) in sede di scrutinio finale il consiglio di classe attribuisce il punteggio per il credito scolastico maturato nel secondo e nel terzo periodo didattico;

b) il **credito maturato nel secondo periodo didattico** è attribuito sulla base della media dei voti assegnati e delle correlate fasce di credito relative alla classe quarta di cui alla **tabella B** dell'Allegato A; a tal fine, il credito è **convertito moltiplicando per tre il punteggio** attribuito sulla base della seconda colonna della suddetta tabella e assegnato allo studente in **misura comunque non superiore a 38 punti**.

c) il credito maturato nel **terzo periodo didattico** è attribuito sulla base della media dei voti assegnati, ai sensi della **tabella C** dell'allegato A, in misura **non superiore a 22 punti**.

### **Art. 11 Credito scolastico**

**tabella B** dell'Allegato A; Conversione del credito assegnato al termine della classe quarta

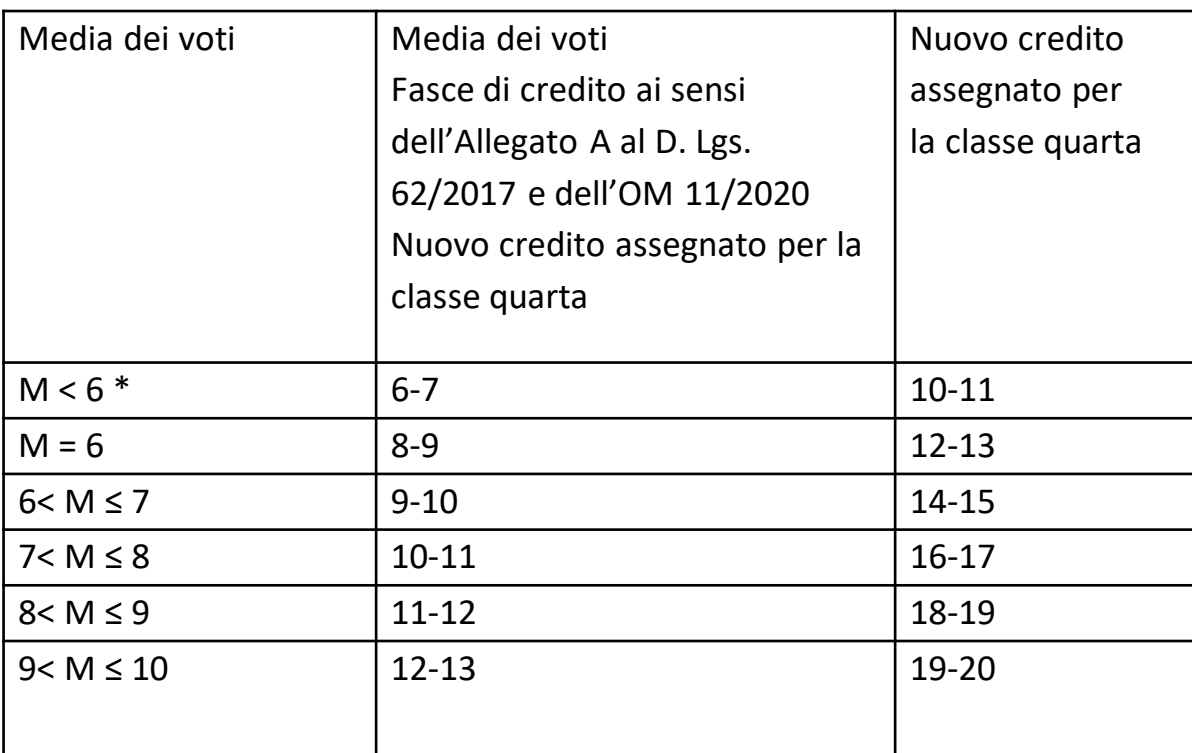

a) il credito è **convertito moltiplicando per tre il punteggio** attribuito sulla base della seconda colonna della suddetta tabella e assegnato allo studente in **misura comunque non superiore a 38 punti**.

### **Art. 11 Credito scolastico**

c) il credito maturato nel **terzo periodo didattico** è attribuito sulla base della media dei voti assegnati, ai sensi della **tabella C** dell'allegato A, in misura **non superiore a 22 punti**.

**Allegato A Tabella C Attribuzione credito scolastico per la classe quinta in sede di ammissione all'Esame di Stato**

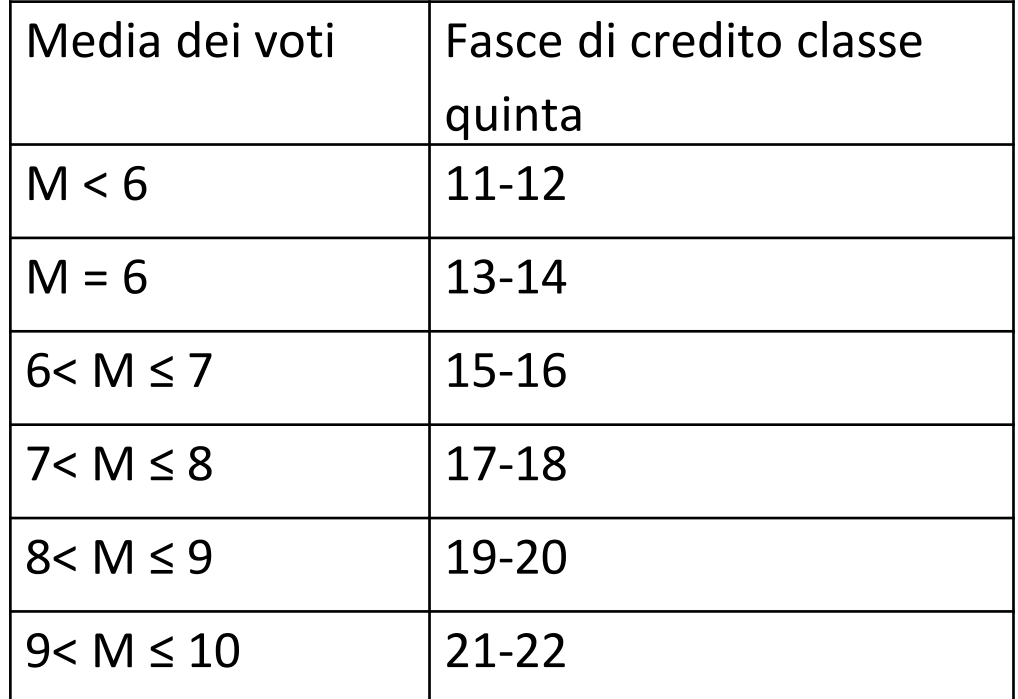

### **Art. 12 Commissioni d'esame**

Anche per questo anno scolastico le commissioni d'esame sono costituite da soli commissari interni, con Presidente esterno.

**Non sono designabili commissari per la disciplina Educazione civica**, stante la natura trasversale dell'insegnamento.

### **Art. 18 Articolazione e modalità di svolgimento del colloquio d'esame - elaborato**

Il consiglio di classe individua, **tra tutti i membri designati per far parte delle sottocommissioni**, **docenti di riferimento** per l'elaborato, a ciascuno dei quali è assegnato un gruppo di **studenti**.

*I docenti di riferimento hanno il compito di accompagnare gli studenti nella stesura dell'elaborato; tale accompagnamento formativo è mirato a promuovere l'acquisizione di maggiore consapevolezza in merito a ciascuno degli elementi che compongono l'esame di Stato e migliore preparazione. Si tratta di una forma di «tutoraggio», che pertanto può essere svolta da tutti i docenti commissari, non solo da quelli delle materie di indirizzo.*

### **Art. 18 Articolazione e modalità di svolgimento del colloquio d'esame - elaborato**

4. Nei percorsi di secondo livello dell'istruzione per adulti, il colloquio si svolge secondo le modalità sopra richiamate, con le seguenti precisazioni:

- a) i candidati, il cui percorso di studio personalizzato (PSP), definito nell'ambito del patto formativo individuale (PFI), prevede, nel terzo periodo didattico, l'esonero dalla frequenza di unità di apprendimento (UDA) riconducibili a intere discipline, possono – a richiesta – essere esonerati dall'esame su tali discipline nell'ambito del colloquio. Nel colloquio, pertanto, la sottocommissione propone al candidato, secondo le modalità specificate nei commi precedenti, di analizzare testi, documenti, esperienze, progetti e problemi per verificare l'acquisizione dei contenuti e dei metodi propri delle singole discipline previste dal suddetto percorso di studio personalizzato;
- b) per i candidati che non hanno svolto i PCTO, l'elaborato valorizza il patrimonio culturale della persona a partire dalla sua storia professionale e individuale, quale emerge dal patto formativo individuale e favorisce una rilettura biografica del percorso anche nella prospettiva dell'apprendimento permanente.

### **Art. 18 Articolazione e modalità di svolgimento del colloquio d'esame – Analisi del testo**

Lo svolgimento del colloquio prosegue con la «discussione di un breve testo, già oggetto di studio nell'ambito dell'insegnamento di lingua e letteratura italiana, o della lingua e letteratura nella quale si svolge l'insegnamento, durante il quinto anno e ricompreso nel documento del consiglio di classe di cui all'articolo 10».

*Tale discussione risponde a un corretto modo di valutare le competenze maturate rispetto alla capacità di analisi testuale.*

*I testi presenti nel documento del 15 maggio possono ovviamente non limitarsi allo specifico letterario: in tale modo, la capacità di analisi può manifestarsi anche in ambiti più corrispondenti alla peculiarità dei singoli profili e delle progettazioni dei docenti (nota 349/2021).*

### **Art. 18 Articolazione e modalità di svolgimento del colloquio d'esame – Analisi del materiale**

Si prevede l'«analisi, da parte del candidato, del materiale scelto dalla sottocommissione ai sensi dell'articolo 17, comma 3, con trattazione di nodi concettuali caratterizzanti le diverse discipline, anche nel loro rapporto interdisciplinare».

*Qui, ed eventualmente anche nell'elaborato, trovano posto anche le conoscenze e competenze previste dalle attività di Educazione civica. L'ordinanza non prevede infatti una parte del colloquio dedicata in modo esclusivo all'Educazione civica.*

#### **Esame di Stato conclusivo dei percorsi di istruzione degli adulti di secondo livello a.s. 2020/2021 Candidati detenuti e sottoposti a provvedimenti dell'Autorità Giudiziaria Casi particolari**

**Pagina 45** • Esame congiunto della materia con i competenti uffici del Dipartimento dell'Amministrazione Penitenziaria e del Dipartimento per la Giustizia Minorile e di Comunità del Ministero della Giustizia allo scopo di assicurare, ai candidati adulti detenuti o comunque sottoposti a restrizioni della libertà personale, nonché ai candidati sottoposti a provvedimenti dell'Autorità Giudiziaria Minorile, la possibilità di sostenere gli esami di Stato anche in presenza di situazioni che comportano, in prossimità della data degli esami, un allontanamento dalla sezione carceraria ovvero – nel caso di adulti o minori in area penale esterna – dalla sede scolastica frequentata, a seguito di trasferimento, sottoposizione agli arresti domiciliari, scarcerazione a qualsiasi titolo.

#### **Esame di Stato conclusivo dei percorsi di istruzione degli adulti di secondo livello a.s. 2020/2021 -Candidati detenuti e sottoposti a provvedimenti dell'Autorità Giudiziaria -Casi particolari**

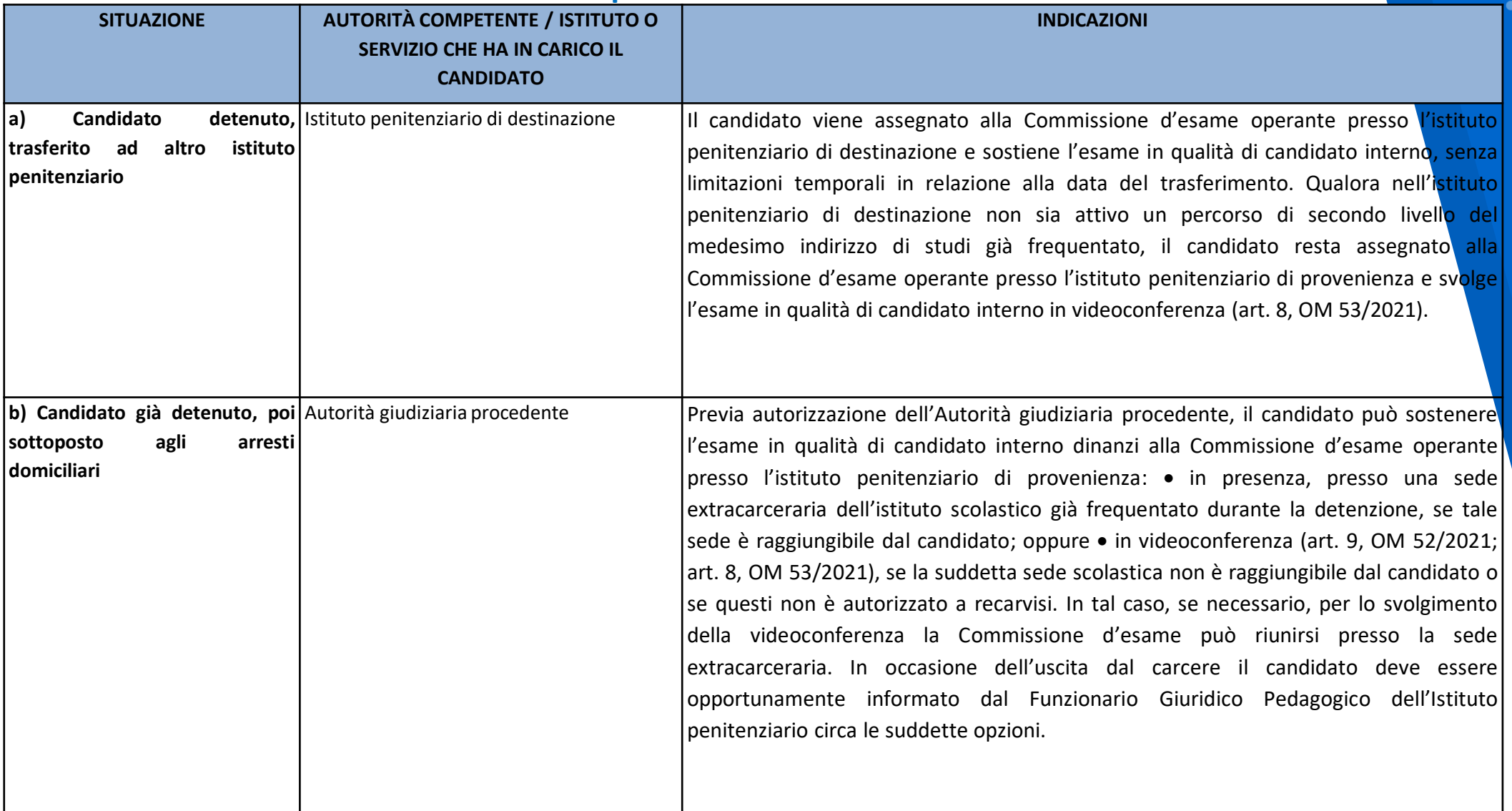

#### **Esame di Stato conclusivo dei percorsi di istruzione degli adulti di secondo livello a.s. 2020/2021 -Candidati detenuti e sottoposti a provvedimenti dell'Autorità Giudiziaria -Casi particolari**

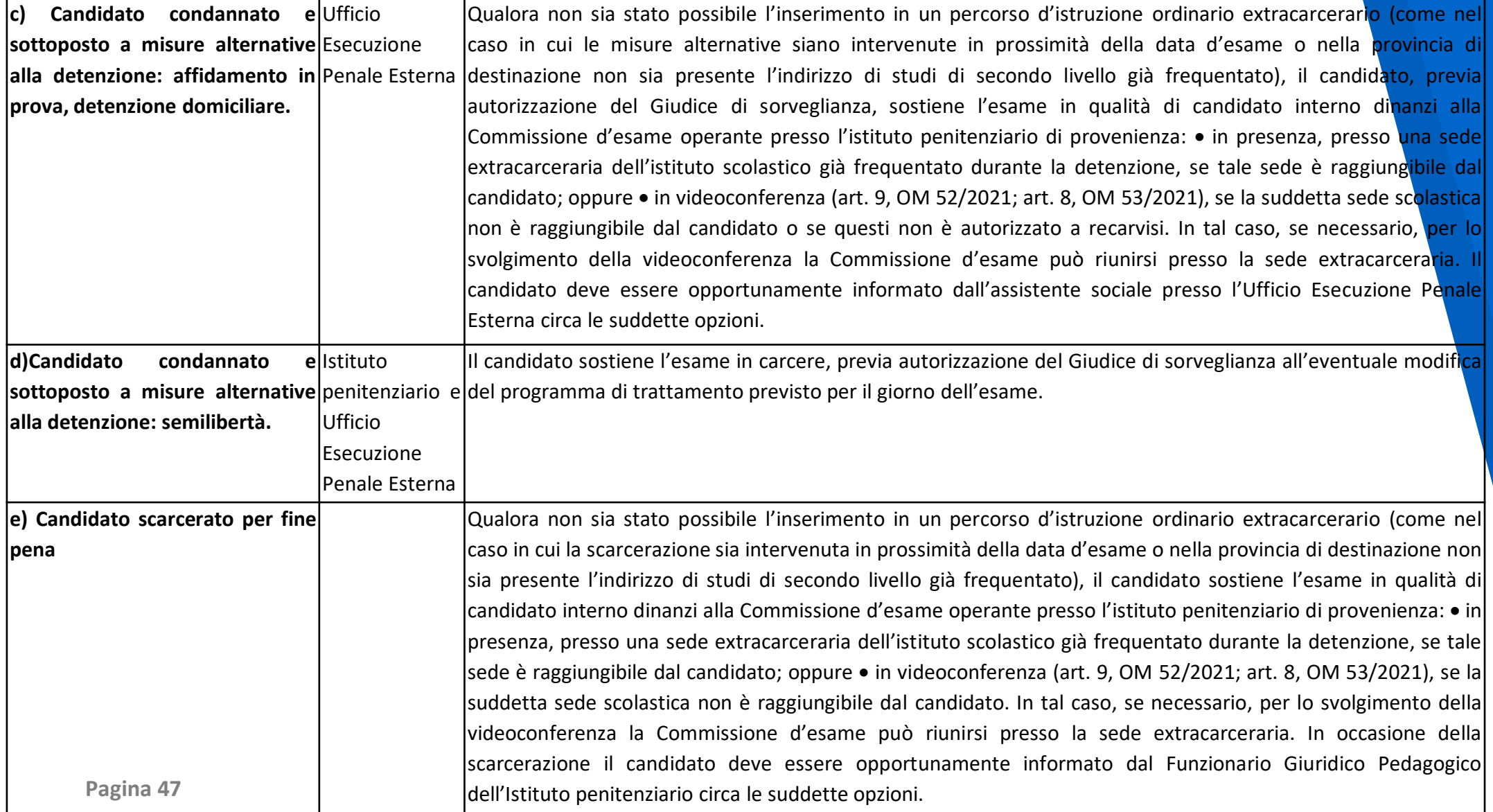

- Ai soli fini degli esami di Stato nell'anno scolastico 2020/2021, la scarcerazione a qualsiasi titolo di per sé non comporta automaticamente, per lo studente, la perdita della posizione di candidato interno;
- L'argomento già assegnato dal consiglio di classe per l'elaborato oggetto di discussione nell'ambito del colloquio d'esame, ai sensi dell'art. 3 dell'OM 52/2021 e dell'art. 18, comma 1, lett. a), dell'OM 53/2021, resta in ogni caso confermato anche qualora il candidato, per qualsiasi motivo, sostenga l'esame dinanzi ad una diversa Commissione;
- In tutti i casi in cui non risulti possibile, per qualsiasi motivo, lo svolgimento della prova in presenza, si raccomanda di ricorrere alla modalità della videoconferenza, espressamente prevista dalle OOMM n. 52 e n. 53/2021, al fine di tutelare il diritto del candidato a sostenere l'esame.
- O.M. 53 del 3/3/2021 Art.8 (Effettuazione delle prove d'esame in videoconferenza) 1. I candidati […], detenuti o comunque impossibilitati a lasciare il proprio domicilio nel periodo dell'esame, inoltrano al dirigente/coordinatore prima dell'insediamento della commissione o, successivamente, al presidente della commissione d'esame, motivata richiesta di effettuazione del colloquio fuori dalla sede scolastica, corredandola di idonea documentazione. Il dirigente/coordinatore – o il presidente della commissione – dispone la modalità d'esame in videoconferenza.2. L'esame in videoconferenza è utilizzato anche per gli esami di Stato delle sezioni carcerarie, qualora risulti impossibile svolgere l'esame in presenza.

### **PRECISAZIONI**

**Om 53 DEL 3/3/2021**

#### **Articolo 3 (Candidati interni)**

b) L'abbreviazione per merito non è consentita nei corsi quadriennali e nei percorsi di istruzione degli adulti di secondo livello, in considerazione della peculiarità dei corsi medesimi;

#### **Articolo 4 (Candidati esterni)**

5. [….]. Non è prevista l'ammissione dei candidati esterni all'esame di Stato conclusivo del secondo ciclo di istruzione: a) nell'ambito dei corsi quadriennali; nei percorsi di istruzione di secondo livello per adulti; …

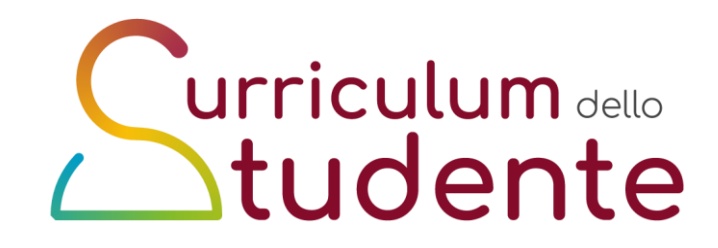

# *Grazie per l'attenzione*

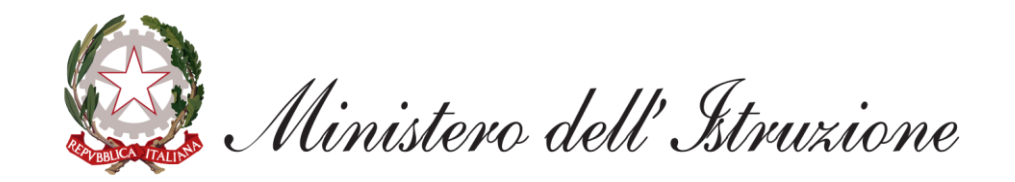